# **STATISTISCHE ÄMTER**<br>DES BUNDES UND DER LÄNDER

# **Arbeitskostenerhebung 2020 ALCE** Rücksendung bitte bis

Angaben zum Unternehmen

Ansprechperson für Rückfragen (freiwillige Angabe) Name:

Telefon oder E-Mail:

**AKE**

Bitte beachten Sie bei der Beantwortung der Fragen die Erläuterungen zu<br>1 bis 50 auf den Seiten 1 bis 5 in der separaten Unterlage.

Vielen Dank für Ihre Mitarbeit.

Identnummer (bei Rückfragen bitte angeben)

Identnummer

Beachten Sie:

Die Erhebung richtet sich an Personen des öffentlichen und privaten Rechts, insbesondere Unternehmen, Körperschaften und Stiftungen sowie Anstalten des öffentlichen Rechts (Gesamteinheiten), sowie an deren räumlich getrennte Teile, insbesondere die Haupt- und Zweigniederlassungen sowie die Betriebe von Unternehmen (Teileinheiten), soweit bei ihnen Personen in einem Beschäftigungsverhältnis stehen. Als Unternehmen gelten auch Einrichtungen, die eine der in §18 Absatz 1 Nummer 1 Satz 2 des Einkommensteuergesetzes bezeichneten (freiberuflichen) Tätigkeiten betreiben. Falls Sie sich nicht sicher sind, ob dies auf Sie zutrifft, wenden Sie sich bitte an das oben angegebene statistische Amt.

**1** bis **50** auf den Seiten 1 bis 5 in der FÜR IHRE UNTERLAGEN

Bestehen mehrere Betriebsstätten bzw. Niederlassungen, füllen Sie bitte zusätzlich die Bogen "Angaben zu Unternehmensteilen" aus. Bitte beachten Sie dabei die "Hinweise für Unternehmen mit mehreren Betriebsstätten oder Niederlassungen".

Die Zahlen in eckigen Klammern nach den Erhebungsmerkmalen im Fragebogen verweisen auf wichtige Ausführungen in den "Erläuterungen zum Fragebogen". Die dreistelligen Nummern direkt neben den auszufüllenden Feldern bezeichnen die Fragebogenpositionen, auf die in den "Erläuterungen zum Fragebogen" bei Bedarf verwiesen wird.

# A Allgemeine Angaben

**Beschreibung der wirtschaftlichen Tätigkeit des Unternehmens**

 $010$ Bitte nicht ausfüllen.

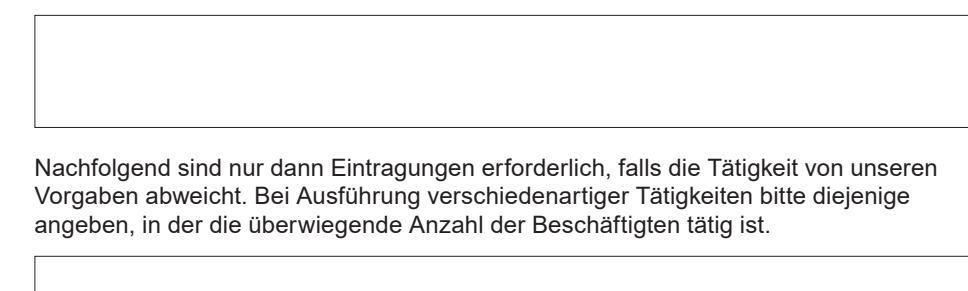

# **Identifier noch:**<br>The contract of the contract of the contract of the contract of the contract of the contract of the contract of the contract of the contract of the contract of the contract of the contract of the contrac A Allgemeine Angaben

# **Geschäftsjahr, wenn abweichend vom Kalenderjahr**

Alle Angaben sollen sich auf das Kalenderjahr 2020 beziehen. Stimmt Ihr L Geschäftsjahr nicht mit dem Kalenderjahr 2020 überein, legen Sie bitte nur für die Angaben, für die keine Kalenderjahresangaben vorliegen, das Geschäftsjahr zu Grunde. Das zu Grunde liegende Geschäftsjahr sollte bis 31. März 2021 enden. Der Zeitraum sollte 12 Monate umfassen. vom bis  $\Box$  $\perp$  $\Box$  $\blacksquare$  $\overline{\phantom{0}}$ 

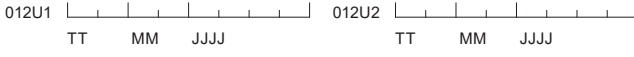

# B Beschäftigte im Kalenderjahr 2020 **<sup>1</sup>**

Nicht einzubeziehen sind Beamte und Beamtinnen, Personen, die keinen Verdienst für ihre Leistung erhalten (ehrenamtlich Tätige und Ähnliche), tätige Inhaber/Inhaberinnen, Mitinhaber/Mitinhaberinnen und Familienangehörige ohne Arbeitsvertrag, ausschließlich auf Provisions- oder Honorarbasis bezahlte Personen, Personen im Vorruhestand, Personen in Arbeitsgelegenheiten mit Mehraufwandsentschädigung (sogenannte Ein-Euro-Jobs) und Leiharbeitnehmer/Leiharbeitnehmerinnen.

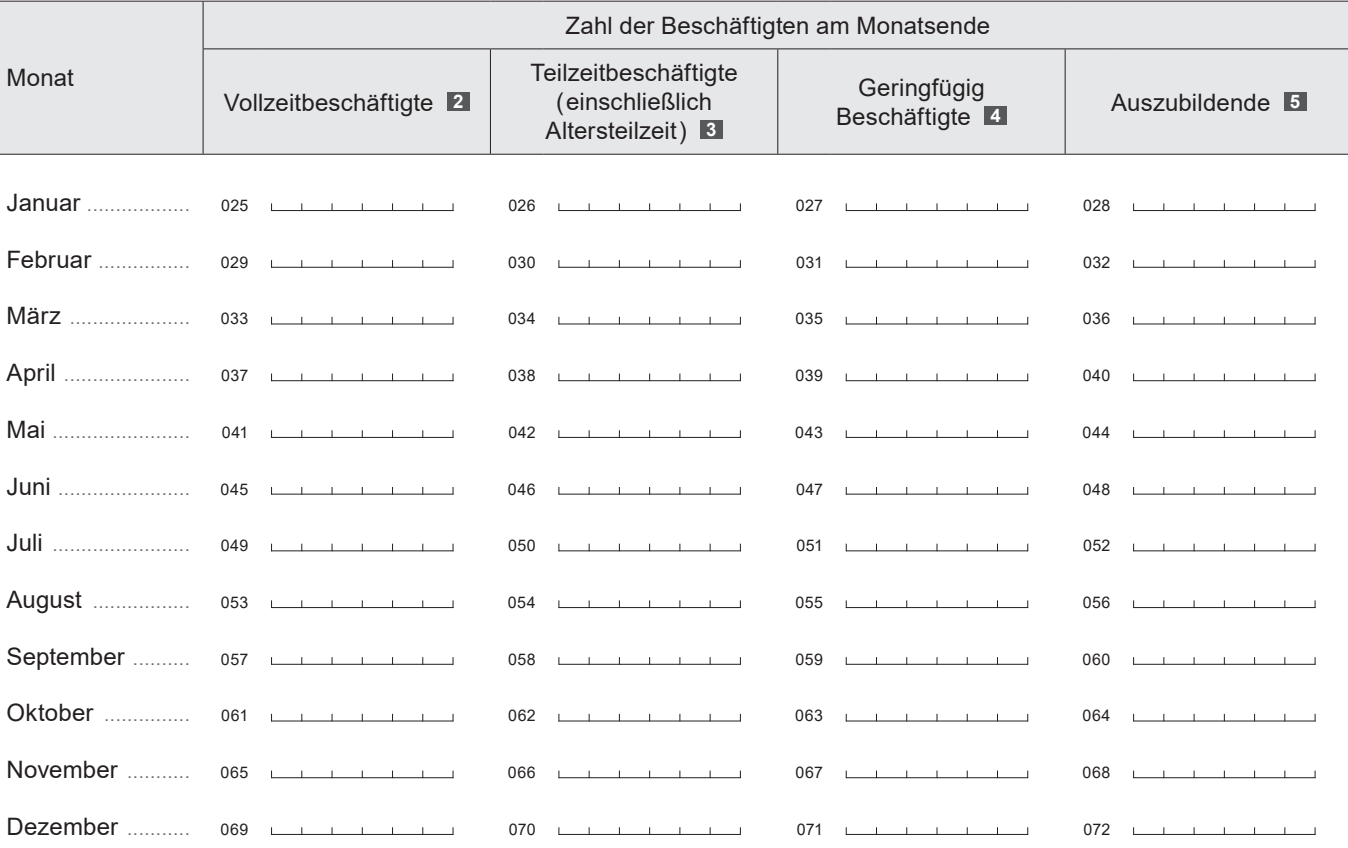

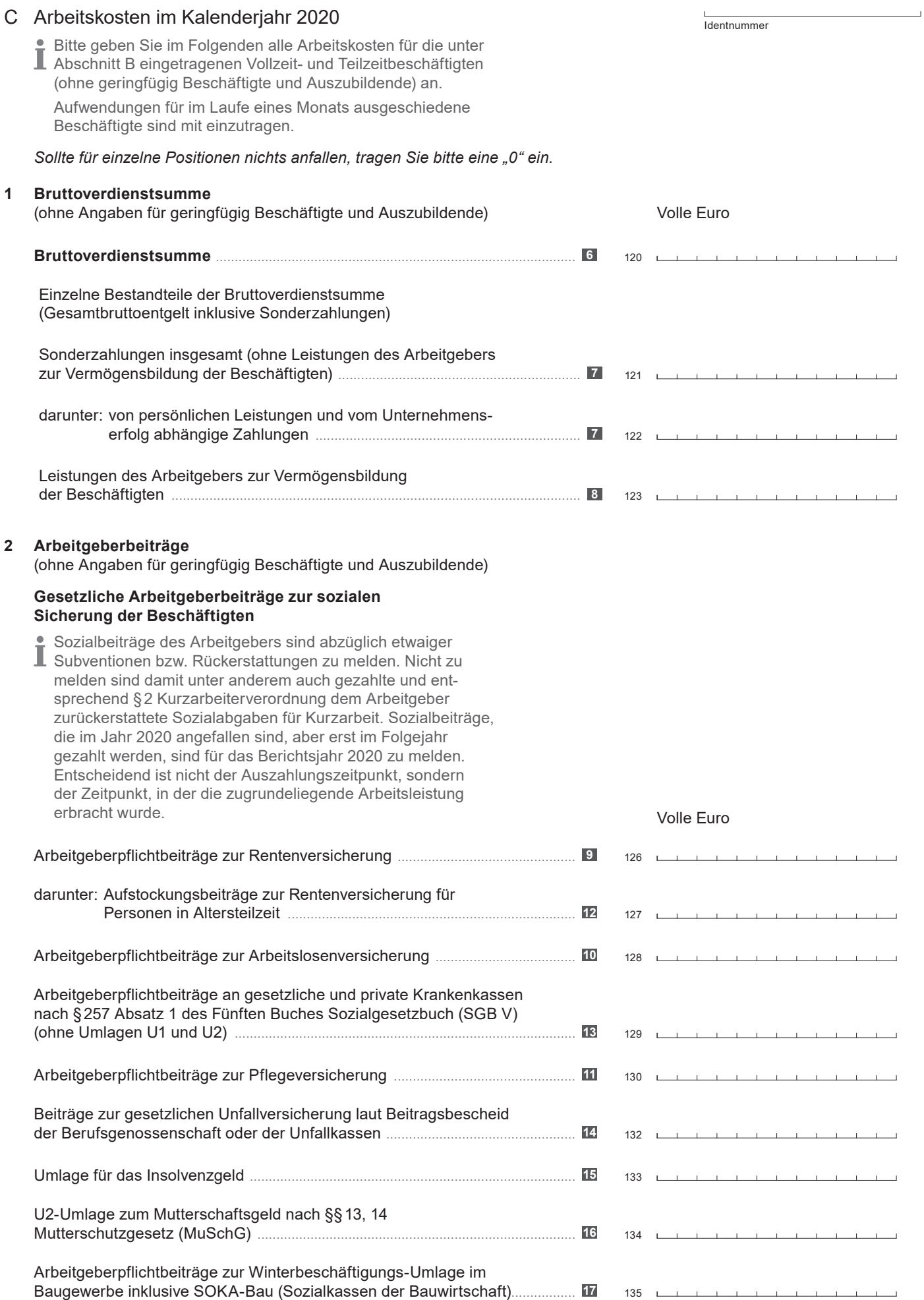

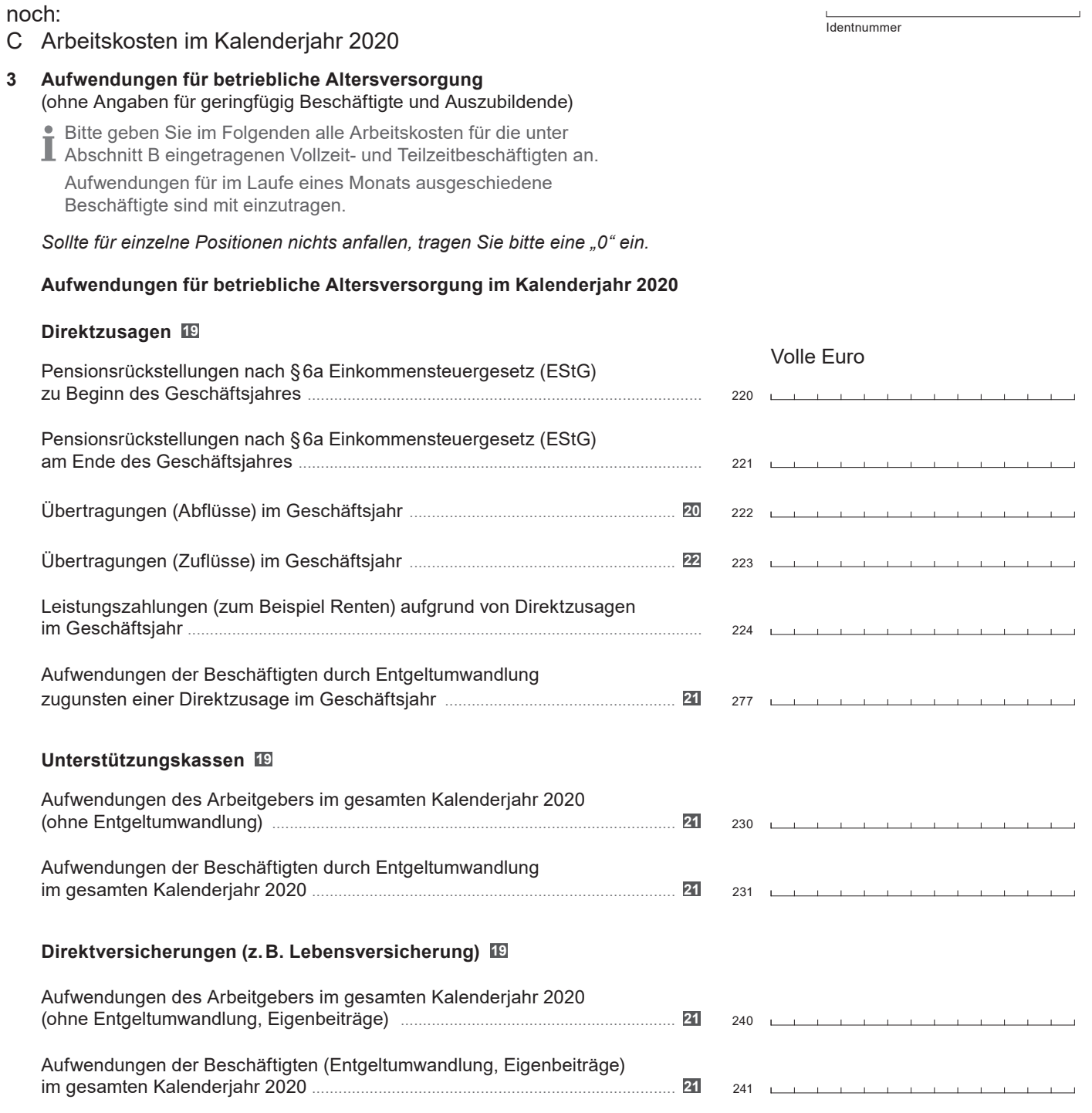

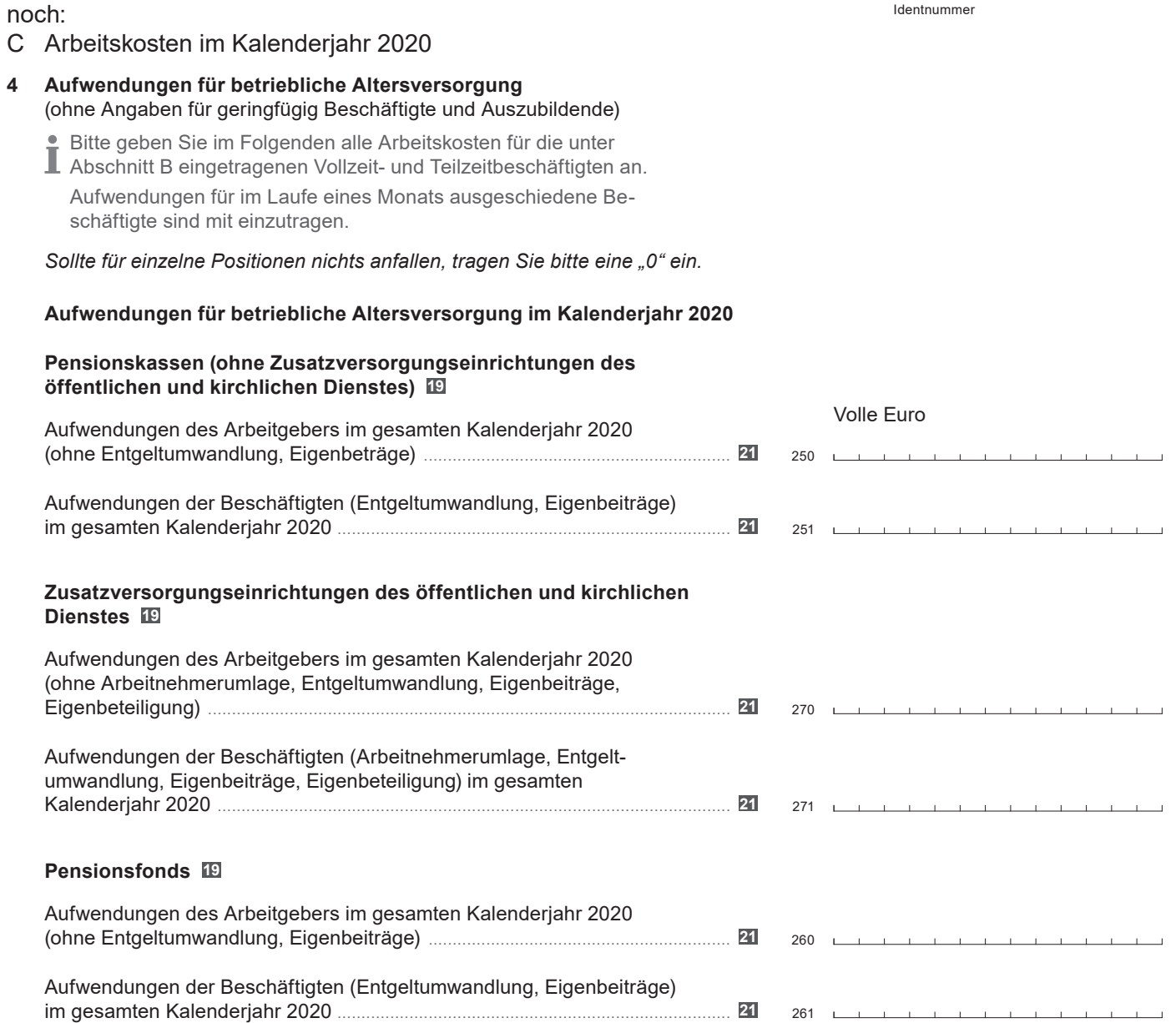

noch:

# C Arbeitskosten im Kalenderjahr 2020

# **5 Weitere Aufwendungen**

### (ohne Angaben für geringfügig Beschäftigte und Auszubildende)

Bitte geben Sie im Folgenden alle Arbeitskosten für die unter Abschnitt B eingetragenen Vollzeit- und Teilzeitbeschäftigten an.<br>Leingetragenen Vollzeit- und Teilzeitbeschäftigten an.

Aufwendungen für im Laufe eines Monats ausgeschiedene Beschäftigte sind mit einzutragen.

Beachten Sie bitte:

Bei einzelnen der folgenden Aufwendungen müssen auch die gegebenenfalls bereits in der Bruttoverdienstsumme (Seite 3, Feldnummer 120) enthaltenen Beiträge angegeben werden. Bei diesen Aufwendungsarten muss zusätzlich nach dem bereits dort enthaltenen Betrag gefragt werden, um den Personalaufwand ohne Doppelzählungen nachweisen zu können.

# *Sollte für einzelne Positionen nichts anfallen, tragen Sie bitte eine "0" ein.*

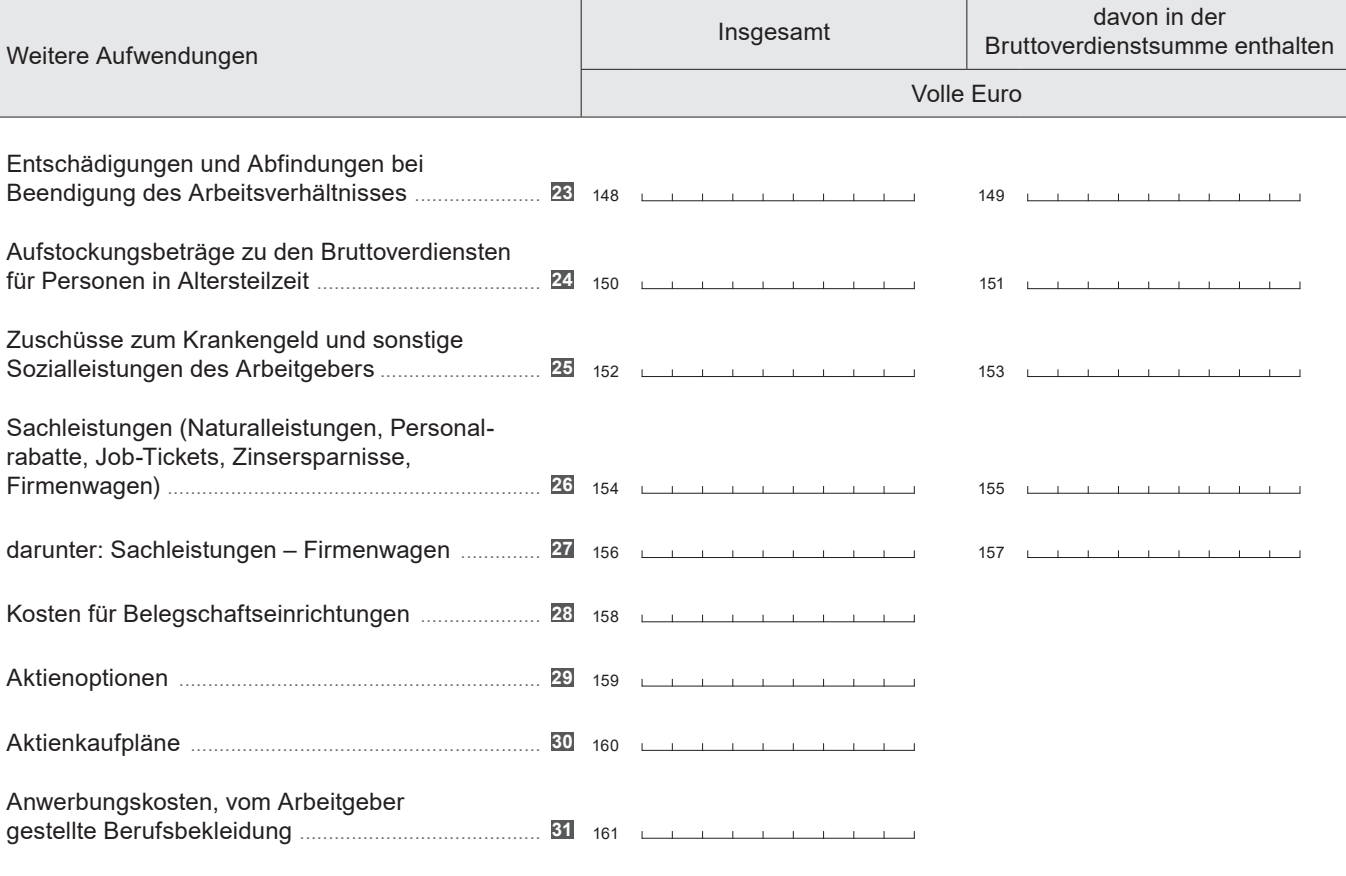

Identnummer

# **6 Kosten für berufliche Aus- und Weiterbildung**

**Beachten Sie bitte:** 

T Geben Sie hier die Kosten für berufliche Aus- und Weiterbildung für **alle Beschäftigte** an, die in Abschnitt B eingetragen wurden (Vollzeit, Teilzeit, geringfügig Beschäftigte und Auszubildende).

*Sollte für diese Position nichts anfallen, tragen Sie bitte eine "0" ein.*

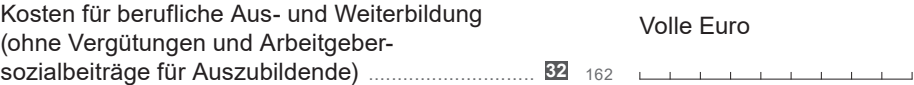

# D Arbeitszeit im Kalenderjahr 2020

Identnummer

# **Welche Arbeitswoche wird im Unternehmen am häufigsten angewendet?**

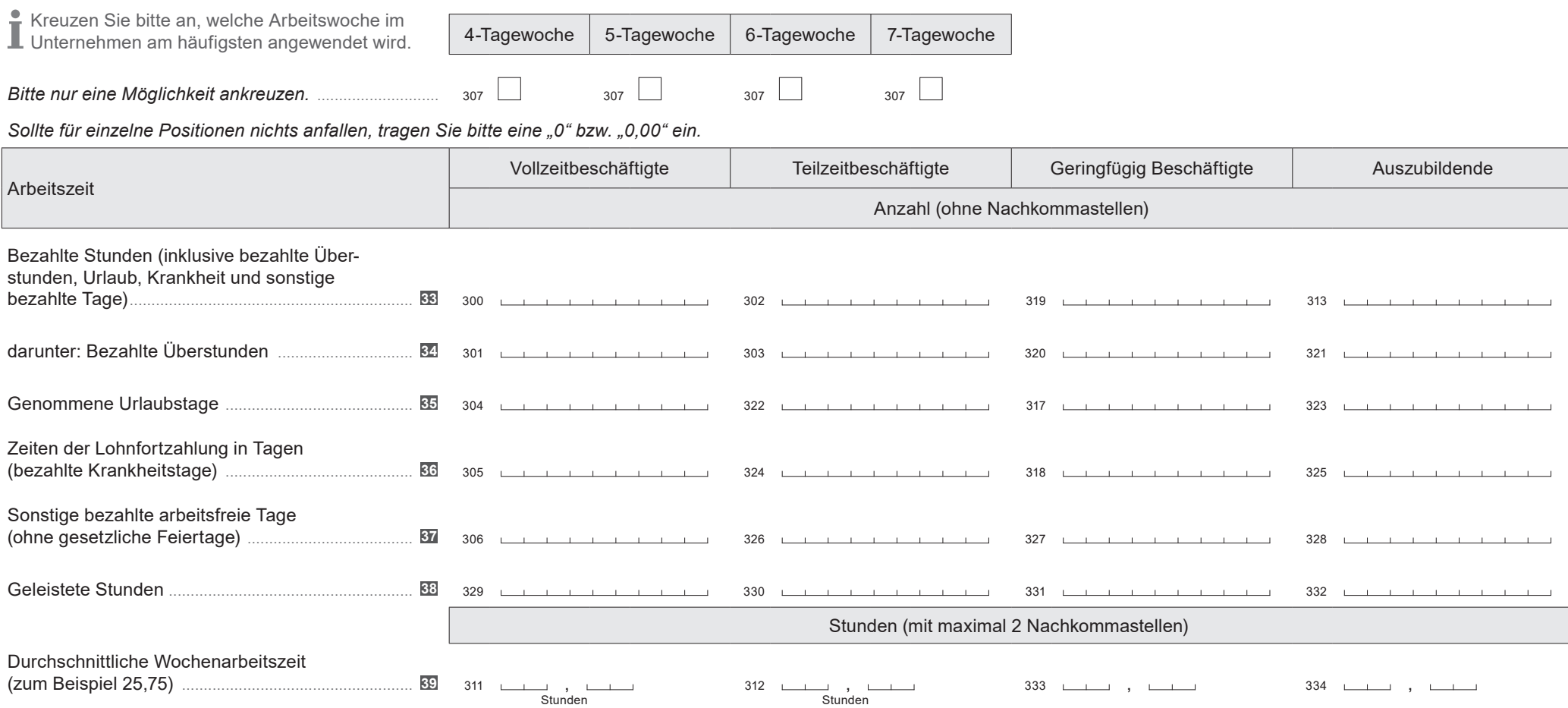

# E Arbeitskosten aller geringfügig Beschäftigten und Auszubildenden im Kalenderjahr 2020

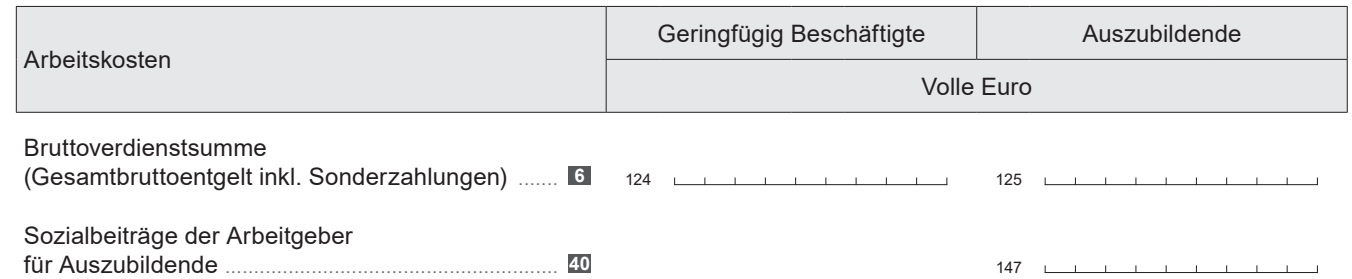

Bitte zurücksenden an

Name und Anschrift Bitte aktualisieren Sie Ihre Anschrift, falls erforderlich.

Identnummer

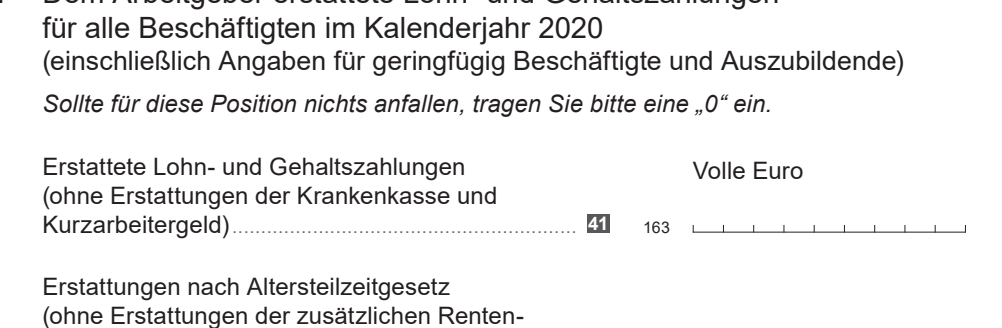

F Dem Arbeitgeber erstattete Lohn- und Gehaltszahlungen

# G Nicht zuordenbare Personalaufwendungen

Bitte tragen Sie Personalaufwendungen, die Sie keiner Position zuordnen können, mit der entsprechenden Bezeichnung ein.

versicherungsbeiträge).................................................. **42** <sup>164</sup>

# Bemerkungen

# **Umstände mit besonderen Einflüssen auf die Arbeitskosten**

Sollten außergewöhnliche Ereignisse (zum Beispiel Kurzarbeit) die Angaben beeinflusst haben oder bereiten einzelne Fragebogenpositionen besondere Schwierigkeiten, bitte zur Vermeidung von Rückfragen entsprechende Hinweise eintragen.

# **Arbeitskostenerhebung 2020 AKE**

Angaben zum Unternehmen

# Erläuterungen zum Fragebogen

Zu den Beschäftigten zählen **1**

- Sozialversicherungspflichtig Beschäftigte (einschließlich Beschäftigte in Altersteilzeit und Auszubildende),
- leitende Angestellte (auch Geschäftsführer/Geschäftsführerinnen einer Gesellschaft mit beschränkter Haftung (GmbH) und Vorstände einer Aktiengesellschaft (AG)) mit einem Arbeitsvertrag, die zumindest teilweise feste, das heißt gewinnunabhängige Verdienstbestandteile für die geleistete Arbeit erhalten,
- geringfügig und kurzfristig Beschäftigte,
- Saison- oder Gelegenheitsarbeiter/Gelegenheitsarbeiterinnen, auch wenn sie nicht in der deutschen Sozialversicherung gemeldet sind und
- Aushilfskräfte, die als abhängig Beschäftigte eine bezahlte Leistung für den Betrieb erbringen.

Nicht zu den Beschäftigten zählen

- Beamte/Beamtinnen,
- tätige Inhaber/Inhaberinnen, Mitinhaber/Mitinhaberinnen und Familienangehörige ohne Arbeitsvertrag,
- ausschließlich auf Provisions- oder Honorarbasis bezahlte Personen,
- Personen im Vorruhestand,
- betreute Personen in Einrichtungen der Jugendhilfe oder in Werkstätten für Behinderte,
- Personen in berufsfördernden Maßnahmen zur Rehabilitation,
- Personen, die infolge von Krankheit arbeitsunfähig sind, nach Ablauf der Entgeltfortzahlung im Krankheitsfall (Langzeitkranke),
- Personen in Mutterschutz, sofern sie keinen Verdienst (Arbeitsentgelt) erhalten,
- Personen in Elternzeit, sofern sie keinen Verdienst (Arbeitsentgelt) erhalten,
- Personen im Bundesfreiwilligendienst,
- Personen im freiwilligen sozialen oder ökologischen Jahr,
- Personen in Arbeitsgelegenheiten mit Mehraufwandsentschädigung (sogenannte Ein-Euro-Jobs) und
- Personen, die keinen Verdienst für ihre Leistung erhalten (ehrenamtlich Tätige, Volontäre/Volontärinnen und Ähnliche).

Leih- oder Zeitarbeitnehmer/Zeitarbeitnehmerinnen sind bei den Verleihern beziehungsweise den Zeitarbeitsfirmen nachzuweisen und nicht dort, wo sie ihre Arbeitsleistung erbringen.

Als **Vollzeitbeschäftigte** gelten Personen mit einem **2** Arbeitsvertrag über die volle tarifliche beziehungsweise betriebsübliche Arbeitszeit. Das sind die Beschäftigten, denen nach der 2. Datenerfassungs- und Übermittlungsverordnung (DEÜV) im Lohnabrechnungssystem für die 9. Stelle des Tätigkeitsschlüssels, der Vertragsform, die Ziffern 1 oder 3 zugeordnet wurden.

Als **Teilzeitbeschäftigte** (einschließlich Altersteilzeit) **3** gelten Personen mit einem Arbeitsvertrag über weniger als die volle tarifliche beziehungsweise betriebsübliche Arbeitszeit. Das sind die Beschäftigten, denen nach der 2. Datenerfassungs- und Übermittlungsverordnung (DEÜV) im Lohnabrechnungssystem für die 9. Stelle des Tätigkeitsschlüssels, der Vertragsform, die Ziffern 2 oder 4 zugeordnet wurden.

Ferner sind hier die Beschäftigten in Altersteilzeit mit Personengruppenschlüssel 103 und 142 einzutragen.

**Nicht einzutragen** sind geringfügig Entlohnte nach §8 Absatz 1 Nummer 1 des Vierten Buches Sozialgesetzbuch (SGB IV).

- Als **geringfügig Beschäftigte** gelten Personen **4** gemäß §8 Absatz 1 des Vierten Buches Sozialgesetzbuch (SGB IV), für die ein Arbeitsentgelt bis einschließlich der Geringfügigkeitsgrenze vereinbart ist (Minijobs beziehungsweise 450 Euro-Jobs) oder die nur kurzfristig beschäftigt sind. Das sind die Beschäftigten, denen nach der 2. Datenerfassungs- und Übermittlungsverordnung (DEÜV) im Lohnabrechnungssystem die Personengruppenschlüssel 109 und 110 zugeordnet wurden.
- Als **Auszubildende** gelten alle Beschäftigten, deren **5** Tätigkeit überwiegend ihrer Ausbildung dient, auch Berufsakademiestudenten/Berufsakademiestudentinnen sowie Studenten und Studentinnen einer Dualen Hochschule. Das sind die Beschäftigten, denen nach der 2. Datenerfassungs- und Übermittlungsverordnung (DEÜV) im Lohnabrechnungssystem die Personengruppenschlüssel 102, 121, 122, 141 und 144 zugeordnet wurden.
- **Zur Bruttoverdienstsumme** zählt das Gesamtbrutto-**6** entgelt gemäß Entgeltbescheinigungsverordnung (EBV) §1 Absatz 2 Nummer 2c. Hierbei handelt es sich in der Regel um die Summe aller im Kalenderjahr 2020 gezahlten laufenden und einmaligen Bezüge, dabei spielt es keine Rolle, ob es sich um einen steuerpflichtigen oder steuerfreien Verdienst handelt. Wird vom Arbeitgeber ein Aufstockungsbetrag zum Kurzarbeitergeld gezahlt, ist dieser ebenfalls in der Bruttoverdienstsumme anzugeben. Arbeitsoder tarifvertraglich vereinbarte Aufstockungsbeträge zum Kurzarbeitergeld sind ergänzend unter "Zuschüsse zum Krankengeld und sonstige Sozialleistungen des Arbeitgebers" auf der Formularseite C5 zu melden.

Nicht in der Bruttoverdienstsumme zu berücksichtigen, sind das Kurzarbeitergeld der Bundesagentur für Arbeit sowie Zahlungen für quarantänebedingte Ausfalltage, die entsprechend des Infektionsschutzgesetz (IfSG) für den Arbeitgeber erstattungsfähig sind.

7 Als Sonderzahlungen sind die "sonstigen Bezüge" des steuerpflichtigen Arbeitslohns gemäß Entgeltbescheinigungsverordnung (EBV) §1 Absatz 2 Nummer 2a anzugeben (z.B. Urlaubs- und/oder Weihnachtsgeld), zuzüglich steuerfreier Beträge für betriebliche Altersversorgung aus arbeitnehmerfinanzierter Entgeltumwandlung, die unregelmäßig, also nicht jeden Monat, an die einbezogenen Beschäftigten im Berichtsjahr geleistet wurden. Hier sind auch Zahlbeträge der einmaligen steuerfreien Coronabeihilfe zu melden.

Die von persönlichen Leistungen und vom Unternehmenserfolg abhängigen Zahlungen (z.B. Provisionen, Tantiemen) sind als Bestandteil von Feldnummer 121 und noch einmal separat in Feldnummer 122 anzugeben.

Erfolgten für "Aktienoptionsprogramme" oder "Belegschaftsaktien" Aufwendungen als Geldleistungen (Barausgleich), sind sie hier ebenfalls anzugeben. Unbare Aufwendungen sind für "Aktienoptionsprogramme" oder "Belegschaftsaktien" unter den Feldnummern 159 bzw. 160 anzugeben.

- **Leistungen des Arbeitgebers zur Vermögensbildung 8 der Beschäftigten** sind Leistungen nach dem Vermögensbildungsgesetz, Sparförderungsprogramme des Unternehmens, aber auch weitere Leistungen des Arbeitgebers, die auf die Vermögensbildung in Arbeitnehmerhand abzielen. Leistungen für Belegschaftsaktien und Aktienoptionsprogramme sind in den Feldnummern 121, 122 oder 159, 160 anzugeben.
- Hier bitte nur den **Arbeitgeberanteil** des gesetzlichen **9** Beitragssatzes zur Rentenversicherung (einschließlich des zusätzlichen Rentenversicherungsbeitrags des Arbeitgebers für Personen in Altersteilzeit und des Beitrags des Arbeitgebers zu berufsständischen Versorgungswerken, zum Beispiel für Ärzte) angeben.
- Hier bitte nur den **Arbeitgeberanteil** des gesetzlichen **10** Beitragssatzes zur Arbeitslosenversicherung angeben.
- **11** Hier bitte nur den Arbeitgeberanteil des gesetzlichen Beitragssatzes zur Pflegeversicherung angeben.
- **12** Hier bitte nur die zusätzlichen Rentenversicherungsbeiträge des Arbeitgebers für Personen in Altersteilzeit (§3 Absatz 1 Nummer 1 Buchstabe b Altersteilzeitgesetz (AltTZG)) angeben.

**Nicht einzutragen** sind Aufstockungsbeträge zu den Bruttoverdiensten an Personen in Altersteilzeit. Sie sind im Abschnitt "Aufwendungen" auf Seite 6 anzugeben.

Zu den **Pflichtbeiträgen des Arbeitgebers zur Kranken-13 versicherung** gehören die Beiträge an die Orts-, Innungs-, Betriebs- und Ersatzkassen und die Bundesknappschaft sowie die Arbeitgeberbeiträge gemäß §257 Absatz 1 des Fünften Buches Sozialgesetzbuch (SGB V) an private Krankenkassen. Ebenfalls sind Sach- und Fremdkosten für die Betriebskrankenkassen hier einzutragen.

**Nicht einzutragen** sind an Krankenkassen abgeführte Umlagebeträge im Ausgleichsverfahren der Entgeltfortzahlung im Krankheitsfall (U1-Umlage) oder bei Mutterschaft (U2-Umlage).

Hier bitte die Beiträge zur gesetzlichen **Unfallversiche-14 rung** laut Beitragsbescheid der Berufsgenossenschaft oder der Unfallkasse für das Kalenderjahr 2020 eintragen. Bitte den Gesamtbeitrag laut Bescheid eintragen, also unter Berücksichtigung etwaiger Zuschläge, Nachlässe und Prämien und einschließlich eventueller Beiträge für Lastenverteilung, arbeitsmedizinischen Dienst oder sicherheitstechnischen Dienst.

Liegt der Beitragsbescheid für 2020 noch nicht vor, so ist der Beitragsbescheid für 2019 zu verwenden.

Beiträge wegen Unternehmerpflichtversicherung oder freiwilliger Versicherung für Unternehmer und unternehmerähnliche Personen sind nicht anzugeben.

- **15** Hier bitte den Betrag der **Umlage für das Insolvenzgeld** nach §358 des Dritten Buches Sozialgesetzbuch (SGB III) eintragen. Arbeitgeber, die im Kalenderjahr 2020 nicht umlagepflichtig waren, zum Beispiel Körperschaften des öffentlichen Rechts, tragen bitte "0" (Null) ein.
- Hier bitte die Beträge der **U2-Umlage** der Kranken-**16** kassen im Ausgleichsverfahren der Entgeltfortzahlung bei Mutterschaft nach §7 Aufwendungsausgleichsgesetz (AAG) angeben.
- **17** Hier bitte nur den Arbeitgeberanteil der Beiträge zur **Winterbeschäftigungs-Umlage im Baugewerbe** nach §2 Winterbeschäftigungsverordnung (WinterbeschV) eintragen.
- **18** Betriebliche Altersversorgung (bAV) liegt vor, wenn der Arbeitgeber seinen Beschäftigten aus Anlass eines Arbeitsverhältnisses Versorgungsleistungen im Alter, bei Invalidität oder Tod zusagt. Meist ist das eine Rente. Die Zusage begründet einen Rechtsanspruch der Beschäftigten gegenüber dem Arbeitgeber. Dieser Rechtsanspruch wird bis zum Beginn der Versorgung (zum Beispiel dem Renteneintritt) als **Anwartschaft** bezeichnet. Der Arbeitgeber kann sich fünf verschiedener Durchführungswege zur Erbringung zugesagter Versorgungsleistungen bedienen:
	- Direktzusage (z.B. Rückstellungen)
	- Unterstützungskasse
	- Direktversicherung (z.B. Lebens-, Kapital-, Renten- und Berufsunfähigkeitsversicherung)
	- Pensionskasse
	- Pensionsfonds
- **Bei der Direktzusage ist der Arbeitgeber selbst Träger** der Altersversorgung und zahlt die Renten unmittelbar an die ehemaligen Beschäftigten. Zur Finanzierung müssen Rückstellungen nach §6 a Einkommensteuergesetz (EStG) gebildet werden. Erfolgt eine Entgeltumwandlung zugunsten einer Direktzusage, so ist der Betrag des Gehaltsverzichts im Geschäftsjahr, nicht aber der Zuführungsbetrag zur Pensionsrückstellung einzutragen.

**Nicht anzugeben** sind unter Leistungszahlungen etwaige Renten aus Pensions- oder Unterstützungskassen, Pensionsfonds und Lebensversicherungen.

Eine **Unterstützungskasse** ist eine mit einem Vermögen ausgestattete, rechtlich selbstständige Einrichtung für die betriebliche Altersversorgung, derer sich der Arbeitgeber bedient, um seiner Betriebsrentenzusage zu entsprechen. Hat das Trägerunternehmen in Vertretung der Unterstützungskasse Rentenzahlungen geleistet, sind diese den Aufwendungen des Arbeitgebers zuzuschlagen.

Bei der **Direktversicherung** schließt das Unternehmen mit einem Versicherungsunternehmen eine Lebensversicherung (zum Beispiel Kapital-, Renten- oder Berufsunfähigkeits-Versicherung) zugunsten der Beschäftigten und/oder ihrer Hinterbliebenen ab.

**Nicht anzugeben** sind Beiträge an Lebensversicherungen, die die Beschäftigten im Rahmen des Vermögensbildungsgesetzes abgeschlossen haben. Diese Aufwendungen sind unter "Leistungen des Arbeitgebers zur Vermögensbildung der Beschäftigten" auf Seite 3 anzugeben.

Eine **Pensionskasse** ist eine rechtlich selbstständige Versorgungseinrichtung für die betriebliche Altersversorgung, in privatrechtlicher Form als Versicherungs-Aktiengesellschaft oder als Versicherungsverein auf Gegenseitigkeit ( VVaG ) und im Kapitaldeckungsverfahren finanziert. Zu den privatrechtlichen Pensionskassen zählen auch die überbetrieblichen Zusatzversorgungskassen des Baugewerbes, der Steine- und Erdenindustrie, des Betonstein- und des Bäckerhandwerks sowie der Brot- und Backwarenindustrie, ferner das Versorgungswerk der Presse.

Im öffentlichen und kirchlichen Dienst sind die **Zusatzversorgungseinrichtungen** im Sinne von §18 Absatz 1 BetrAVG überwiegend als Anstalt oder Körperschaft des öffentlichen Rechts, wie zum Beispiel die Versorgungsanstalt des Bundes und der Länder (VBL), die 24 kommunalen und kirchlichen Zusatzversorgungskassen, die Versorgungsanstalt der Deutschen Bundespost (VAP), die Bahn-Versicherungsanstalt (BVA) und die Pensionskasse Deutscher Eisenbahnen und Straßenbahnen organisiert. Die Zusatzversorgungseinrichtungen des öffentlichen und kirchlichen Dienstes können sich im Umlage- oder im Kapitaldeckungsverfahren finanzieren. Die Sanierungsgelder nach §17 des Tarifvertrags über die betriebliche Altersversorgung der Beschäftigten des öffentlichen Dienstes (ATV und ATV-K) sind anzugeben.

Ein **Pensionsfonds** ist eine rechtlich selbstständige Einrichtung für die betriebliche Altersversorgung, meist in Form einer Aktiengesellschaft (AG), aber auch als Pensionsfondsverein auf Gegenseitigkeit (PVaG).

- Wenn im Geschäftsjahr Versorgungsverpflichtungen **20** aus Direktzusagen an einen neuen Arbeitgeber nach §4 des Gesetzes zur Verbesserung der betrieblichen Altersversorgung (BetrAVG), einen Pensionsfonds nach §3 Nummer 66 Einkommensteuergesetz (EStG) bzw. an eine sogenannte "Rentner-GmbH" nach §123 Umwandlungsgesetz (UmwG) ausgelagert wurden oder Bestandsübertragungen nach §613a Bürgerliches Gesetzbuch (BGB) stattfanden, bitte hier den entsprechenden tatsächlich gezahlten Betrag eintragen, nicht den steuerlichen Betrag.
- Die betriebliche Altersversorgung wird durch den Arbeit-**21** geber, die Beschäftigten oder beide finanziert. In diesem Fragebogen werden nicht alle, sondern nur bestimmte Aufwendungen erfasst. Erfasst werden einerseits alle **Aufwendungen, die wirtschaftlich vom Arbeitgeber getragen** werden. Dazu zählen auch Sonderzahlungen nach §19 Absatz 1 Nummer 3 Einkommensteuergesetz (EStG), zum Beispiel außerordentliche Aufwendungen zugunsten nichtversicherungsförmiger Pensionsfonds oder regulierter Pensionskassen. Erfasst werden andererseits die **Aufwendungen der Beschäftigten** durch Entgeltumwandlung, Eigenbeiträge und Eigenbeteiligung. Anzugeben sind die Aufwendungen aller Betriebsrenten-Anwartschaften, auch wenn deren Begünstigter/Begünstigte am Stichtag 31.12.2020 nicht mehr im Unternehmen beschäftigt war. Die Hinweise zu speziellen Aufwendungsarten einzelner Durchführungswege unter **19** sind zu beachten.

**Nicht anzugeben** sind Beiträge an den Pensions-Sicherungs-Verein VVaG (PSVaG). Sie werden zur Entlastung der Wirtschaft Statistiken des PSVaG entnommen.

Wenn im Geschäftsjahr Übertragungen nach §4 des **22** Gesetzes zur Verbesserung der betrieblichen Altersversorgung (BetrAVG) von einem ehemaligen Arbeitgeber empfangen wurden oder Bestandsübertragungen nach §613a BGB von einem ehemaligen Arbeitgeber stattfanden, bitte hier den entsprechenden tatsächlich gezahlten Betrag eintragen, nicht den steuerlichen Betrag.

- **23** Hier bitte vom Unternehmen geleistete Zahlungen eintragen wie
	- Entlassungsentschädigungen,
	- Übergangsgelder und Abfindungen (auch im Rahmen eines Sozialplans) und
	- Vorruhestandsleistungen wie Übergangsgelder und Aufstockungsbeträge zum Arbeitslosengeld (zum Beispiel nach 58er-Regelung).
- Hier bitte nur die **Aufstockungsbeträge** zu den **Brutto-24 verdiensten** an Personen in Altersteilzeit eintragen.

**Nicht einzutragen** sind Arbeitgeberpflichtbeiträge zur Sozialversicherung für diese Personen. Sie sind im Abschnitt "Gesetzliche Arbeitgeberbeiträge zur sozialen Sicherung" auf Seite 3 anzugeben.

**巫 Hier bitte Zuschüsse zum Krankengeld, Beihilfen zu Kosten** für Arztleistungen, Kuren und Zahnersatz des Arbeitgebers sowie vertraglich vereinbarte Aufstockungsbeträge des Arbeitgebers zum Kurzarbeitergeld melden. Diese können entweder tarifvertraglich oder aber auch einzelvertraglich vereinbart sein.

Nicht zu melden sind vertraglich nicht vereinbarte (vom Arbeitgeber freiwillig gezahlte) Aufstockungsbeträge für Kurzarbeit. Diese sind als Teil der Bruttoverdienstsumme in C1 zu melden

In Feldnummer 154 bitte den Gesamtbetrag **unbarer 26 individueller Leistungen** eintragen, auch wenn sie lohnsteuerfrei sind. Der von den Beschäftigten zu versteuernde "geldwerte Vorteil" nach §8 Absatz 2 Einkommensteuergesetz (EStG) ist Bestandteil von Feldnummer 154 und ist zusätzlich separat in Feldnummer 155 einzutragen.

Aufwendungen, die nicht einzelnen Personen sondern lediglich der gesamten Belegschaft zugeordnet werden können, sind in Feldnummer 158 einzutragen.

- In Feldnummer 156 bitte den nach §8 Absatz 2 Ein-**27** kommensteuergesetz (EStG) zu versteuernden "geldwerten Vorteil" für **Firmenwagen** eintragen. Sofern dieser Betrag wie gefordert auch in Feldnummer 120 mit angegeben wurde, ist er zusätzlich auch in Feldnummer 157 einzutragen.
- Zu den Kosten für **Belegschaftseinrichtungen** zählen **28**
	- Aufwendungen für firmenfremdes Kantinenpersonal,
	- Abschreibungen auf das Anlagevermögen für Belegschaftseinrichtungen (zum Beispiel Kantine),
	- Reparatur- und Unterhaltskosten der Belegschaftseinrichtungen,
	- Zuschüsse an betriebliche Freizeitgruppen,
	- Sach- und Fremdkosten für betriebliche Ferieneinrichtungen,
	- Aufwendungen für Kindergärten und Kindertagesstätten,
	- Fahrdienste zwischen Wohnung und Arbeitsstätte,
	- Zahlungen an Gewerkschaftsfonds,
	- Kosten des Betriebsrates und
	- Betriebsausflüge, Weihnachtsfeiern
- Hier bitte unbare Aufwendungen für **Aktienoptions-29 programme** eintragen. Dabei sind die Aufwendungen im Kalenderjahr entsprechend den Bilanzierungsrichtlinien des International Financial Reporting Standards 2 "Share-based Payment" anzusetzen. Ersatzweise kann der nach dem Einkommensteuergesetz (EStG) versteuerte Wert verwendet werden. Erfolgten die Aufwendungen als Geldleistungen (Barausgleich), sind sie unter "Sonderzahlungen insgesamt" auf Seite 3 anzugeben.
- Hier bitte unbare Aufwendungen für die Ausgabe von **30 Belegschaftsaktien** eintragen. Dabei sind die Aufwendungen im Kalenderjahr entsprechend den Bilanzierungsrichtlinien des International Financial Reporting Standards 2 "Share-based Payment" anzusetzen. Ersatzweise kann der nach dem Einkommensteuergesetz (EStG) versteuerte Wert verwendet werden. Erfolgten die Aufwendungen als Geldleistungen (Barausgleich), sind sie unter "Sonderzahlungen insgesamt" auf Seite 3 anzugeben.

## **31 Anwerbungskosten sind Aufwendungen für**

- Stellenanzeigen,
- Erstattung der Reisekosten für Vorstellungsgespräche sowie Umzugskostenerstattungen und
- Einrichtungsbeihilfen bei Einstellungen.

Aufwendungen für vom Arbeitgeber gestellte **Berufskleidung** (soweit es sich nicht um besondere Schutzkleidung handelt) sowie Erstattungen an die Beschäftigten, soweit die Berufskleidung von ihnen gekauft wurde, sind ebenfalls hier anzugeben. Aufwendungen dieser Art sind jedoch nur dann als Arbeitskosten zu erfassen, wenn der Anschaffungswert 500 Euro nicht übersteigt; darüber hinaus gehende Anschaffungskosten (je Kauf) stellen Investitionen dar und sind somit keine Arbeitskosten.

### Hier bitte **Kosten für die berufliche Aus- und 32 Weiterbildung** eintragen:

- Sachkosten für den laufenden Betrieb, Abschreibungen für Räume und Einrichtungen, die der beruflichen Ausund Weiterbildung dienen
- Vergütungen für firmenfremdes Ausbildungspersonal
- Stipendien zur Gewinnung beruflich qualifizierter Nachwuchskräfte
- Kosten für Lehrgänge, verwendetes Material für die Aus- und Weiterbildung
- Prüfungsgebühren
- Beitragszahlungen an Sozialkassen für Zwecke der Berufsausbildung (zum Beispiel im Baugewerbe)

Alle Aufwendungen sind um Erstattungen (zum Beispiel von Sozialkassen) zu vermindern; negative Salden sind möglich.

- Hier bitte die **bezahlten Stunden** angeben, die der **33** Verdienstsumme zugrunde liegen. Hierzu gehören im Einzelnen
	- die im Berichtszeitraum geleistete und bezahlte Arbeitszeit einschließlich Überstunden sowie
	- die bezahlten arbeitsfreien Stunden des Kalenderjahres, zum Beispiel vom Arbeitgeber bezahlte Krankheits-, Urlaubs und gesetzliche Feiertage und sonstige bezahlte arbeitsfreie Zeiten (zum Beispiel Hochzeit, Geburt, Todesfall in der Familie, Betriebsausflüge), die auf das Berichtsjahr entfallen.

Bei Altersteilzeit geben Sie bitte die laut Arbeitsvertrag vereinbarten Stunden an, bei Blockmodell also die Hälfte der Arbeitszeit der Arbeitsphase. Das gilt sowohl für die Arbeitsphase, als auch für die Freistellungsphase.

Für Beschäftigte (Voll- und Teilzeit), die nicht stundenweise entlohnt werden, können die bezahlten Stunden auf Grundlage der vertraglichen Wochenarbeitszeit errechnet werden. Dazu wird die vertragliche Wochenarbeitszeit, zum Beispiel 40 Stunden, mit 52,29 (Anzahl der Wochen im Kalenderjahr) multipliziert. Das ergibt die jährliche Arbeitszeit. Wurden zusätzlich Überstunden bezahlt, so sind diese hinzuzuzählen.

Liegt für Vollzeitbeschäftigte keine vertragliche Arbeitszeit vor, so verwenden Sie ersatzweise die betriebsübliche Arbeitszeit.

Wurden im Kalenderjahr 2019 geleistete Stunden im Kalenderjahr 2020 bezahlt oder Stunden im Kalenderjahr 2020 bezahlt, die im Kalenderjahr 2021 noch (ohne Vergütung) nachzuarbeiten sind, so sind sie hier gleichfalls anzugeben. Im Baugewerbe zählen hierzu auch die im Kalenderjahr 2020 bei witterungsbedingtem Arbeitsausfall bezahlten Stunden, wenn die Beschäftigten eingesetzte Stunden aus Arbeitszeitguthaben in Anspruch nehmen, die im Kalenderjahr 2019 vor- oder im Kalenderjahr 2021 nachgearbeitet wurden.

Werden wegen gesundheitsgefährdender Arbeit oder besonderer Erschwernisse mehr Stunden bezahlt als geleistet worden sind, so ist nur die Zahl der tatsächlich geleisteten Stunden zu berücksichtigen.

Bei reinem Stückakkord ohne kontrollierte Anwesenheitszeiten im Betrieb sind die Stunden zu berücksichtigen, die der Akkordberechnung zugrunde liegen.

## **Für Auszubildende sind die bezahlten Stunden einschließlich Berufsschulzeiten einzutragen.**

**Nicht anzugeben** sind im Berichtsjahr geleistete Arbeitsstunden, die in diesem Jahr nicht vergütet wurden sowie arbeitsfreie Stunden, die aus Mitteln der Bundesagentur für Arbeit als konjunkturelle oder saisonale Kurzarbeit abgegolten werden. Dies gilt auch, wenn der Arbeitgeber dem Arbeitnehmer einen vertraglich vorgegebenen oder freiwilligen Aufstockungsbetrag zum Kurzarbeitergeld bezahlt. Ebenfalls nicht zu melden sind quarantänebedingte Ausfalltage entsprechend Infektionsschutzgesetz (IfSG).

- Als **bezahlte Überstunden** gelten im Kalenderjahr geleis-**34** tete Arbeitsstunden, die über die vereinbarte Arbeitszeit hinaus geleistet und bezahlt und nicht durch Gewährung von Freizeit an anderen Tagen ausgeglichen wurden, unabhängig davon, ob für diese Stunden ein Zuschlag bezahlt wird oder nicht.
- **35** Hier bitte die tatsächlich in Anspruch genommenen **Urlaubstage** einschließlich Zusatzurlaub für schwer behinderte Menschen eintragen.
- Hier bitte nur jene **Krankheitstage** angeben, für die auch **36** tatsächlich eine Entgeltfortzahlung gewährt wurde. Arbeitsfreie Tage sind nicht einzubeziehen.
- Hier bitte alle nicht als Urlaub einzustufenden **tariflich 37oder freiwillig gewährten bezahlten arbeitsfreien Tage** angeben.

Dazu zählen

- bezahlte Tage aus besonderem Anlass (Heirat, Geburt, Trauerfall usw.),
- besondere Tage des Jahres (Heiligabend, Rosenmontag) und
- bezahlte, tariflich vereinbarte Freischichten.

#### **Nicht anzugeben** sind dagegen

- durch Überschreiten der tariflichen Wochenarbeitszeit eingearbeitete Freischichten und Brückentage und
- bezahlte gesetzliche Feiertage.
- arbeitsfreie Tage, die durch Kurzarbeit oder quarantänebedingte Arbeitsausfälle begründet sind.
- **88** Die Angaben, die als "Arbeitsstunden" nach der 2. Datenerfassungs- und Übermittlungsverordnung (DEÜV) zu melden sind.
- Hier bitte die durchschnittliche (arithmetisches Mittel) **39** vertragliche Wochenarbeitszeit der Beschäftigten eintragen. Falls die Berechnung nicht möglich ist, genügt eine fundierte Schätzung.
- Hier bitte die **Arbeitgeberpflichtbeiträge** zur Renten-, **40** Kranken-, Pflege- und Arbeitslosenversicherung sowie alle sonstigen gesetzlichen, tariflichen und freiwilligen sozialen Aufwendungen für Auszubildende eintragen.
- 41 Hier bitte nur jenen Teil empfangener Zuschüsse der Bundesagentur für Arbeit eintragen, der direkte Lohn- oder Gehaltszahlungen teilweise oder ganz erstattet. Einzubeziehen sind Einstellungszuschüsse und Eingliederungszuschüsse (zum Beispiel auf Grund einer Behinderung), Lohnzuschüsse zum Kombilohn sowie Minderleistungsausgleich. Ebenfalls hier zu melden sind empfangene Leistungen im Rahmen des coronabedingten Bundesprogrammes "Ausbildungsplätze sichern".

**Nicht einzubeziehen** sind Saison-Kurzarbeitergeld und Transfer-Kurzarbeitergeld, Zuschüsse zur Finanzierung der Arbeitgeberbeiträge zur Sozialversicherung oder der Berufsausbildung, Erstattungen der Krankenkassen nach U1- oder U2-Umlage. Erstattungsbeträge der Agentur für Arbeit nach Altersteilzeitgesetz sind unter Feldnummer 164 einzutragen.

Hier bitte jene **empfangenen Erstattungen** eintragen, **42** welche die Bundesagentur für Arbeit für die Wiederbesetzung von Arbeitsplätzen nach dem Altersteilzeitgesetz gewährt. Einzubeziehen sind nur die Erstattungen der Aufstockungsbeträge zu Lohn und Gehalt.

**Nicht einzubeziehen** sind die Erstattungen der zusätzlichen Rentenversicherungsbeiträge.

- Hier bitte die **Anzahl der zu einem Unternehmensteil 43** zusammengefassten Niederlassungen eintragen. Als Niederlassung gelten alle räumlich getrennten Einheiten, an denen Beschäftigte dauerhaft tätig sind (zum Beispiel Verkaufsfilialen, Zweigstellen).
- Hier bitte die **Anzahl der Vollzeitbeschäftigten** am **44** Monatsende Oktober 2020 eintragen. Unterschied sich die Beschäftigung im Oktober 2020 aufgrund besonderer Umstände deutlich vom Jahresmittel, verwenden Sie bitte einen anderen Monat, der eher dem Jahresmittel entsprach. Zur Definition der Vollzeitbeschäftigten siehe Erläuterungspunkt **2** .
- Hier bitte die **Anzahl der Teilzeitbeschäftigten** am **45** Monatsende Oktober 2020 eintragen. Unterschied sich die Beschäftigung im Oktober 2020 aufgrund besonderer Umstände deutlich vom Jahresmittel, verwenden Sie bitte einen anderen Monat, der eher dem Jahresmittel entsprach. Zur Definition der Teilzeitbeschäftigten siehe Erläuterungspunkt **3** .
- Hier bitte die **Anzahl der geringfügig Beschäftigten** am **46** Monatsende Oktober 2020 eintragen. Unterschied sich die Beschäftigung im Oktober 2020 aufgrund besonderer Umstände deutlich vom Jahresmittel, verwenden Sie bitte einen anderen Monat, der eher dem Jahresmittel entsprach. Zur Definition der geringfügig Beschäftigten siehe Erläuterungspunkt **4** .
- Hier bitte die **Anzahl der Auszubildenden** am Monats-**47** ende Oktober 2020 eintragen. Unterschied sich die Beschäftigung im Oktober 2020 aufgrund besonderer Umstände deutlich vom Jahresmittel, verwenden Sie bitte einen anderen Monat, der eher dem Jahresmittel entsprach. Zur Definition der Auszubildenden siehe Erläuterungspunkt **5** .
- Hier bitte die **Bruttoverdienstsumme des Kalender-48 jahres 2020** eintragen, die auf diesen Unternehmensteil entfällt. Die Summe der Bruttoverdienstsumme aller Unternehmensteile muss der Angabe "Bruttoverdienstsumme" (Feldnummer 120) des Bogens "Angaben zum Unternehmen" entsprechen. Die Bestandteile der Bruttoverdienstsumme sind in Erläuterungspunkt **6** erläutert.

**Nicht einzubeziehen** sind die Bruttoverdienste der Auszubildenden und der geringfügig Beschäftigten.

Hier bitte die **bezahlten Arbeitsstunden** des Kalender-**49**jahres 2020 eintragen, die auf diesen Unternehmensteil entfallen. Die Summe der Stunden aller Unternehmensteile muss der Angabe "Bezahlte Stunden" (Feldnummer 300) für Vollzeitbeschäftigte des Bogens "Angaben zum Unternehmen" entsprechen. Die bezahlten Arbeitsstunden sind in Erläuterungspunkt **33** erläutert.

**Nicht einzubeziehen** sind die Arbeitsstunden der Auszubildenden und der geringfügig Beschäftigten.

**50** Hier bitte die **bezahlten Arbeitsstunden** des Kalenderjahres 2020 eintragen, die auf diesen Unternehmensteil entfallen. Die Summe der Stunden aller Unternehmensteile muss der Angabe "Bezahlte Stunden" (Feldnummer 302) für Teilzeitbeschäftigte des Bogens "Angaben zum Unternehmen" entsprechen. Die bezahlten Arbeitsstunden sind in Erläuterungspunkt **33** erläutert.

**Nicht einzubeziehen** sind die Arbeitsstunden der Auszubildenden und der geringfügig Beschäftigten.